# COMPILER DESIGN

Symbol table structure and generation Type checking Visitor pattern

#### Symbol tables: processing declarations

- One of the objectives of the compiler is to verify that identifiers are properly used according to their specifications:
	- Variables used according to their declarations (type, dimensionality)
	- Functions called according to their declarations (return type, number and type of parameters)
	- Objects are using members as defined in their class declaration
	- Variables/functions are only used in the scope in which they were declared
- In manifestly-typed languages, all identifiers have a declaration:
	- Class and/or data structure declaration (global or embedded)
	- Variable declaration (global/local variables, class/data structure members)
	- Function declaration (free function, member function, embedded function)
- Other languages minimize declarations by omitting types
	- Often referred to as "dynamic languages"
	- Limited analysis can still be done at compile-time, e.g. type inference
	- Some of the analysis has to be delayed to run-time
- In the project, our language is manifestly-typed.

#### Symbol tables: processing declarations: tree traversal

- Declarations are processed as a tree is traversed, either:
	- As a parse tree as the parse phase is proceeding
	- As an Abstract Syntax Tree intermediate representation previously generated by the parse phase
- The processing of the declarations is made by aggregating and processing semantic information that is present at the leaves of the tree, and migrated/processed by intermediate nodes of the tree.
- This migration/aggregation/processing is done using **semantic actions** that are triggered as the tree is traversed
- Specific semantic actions should be triggered when certain specific kind of nodes are reached as the tree is traversed.
- If the processing is done upon an intermediate representation (e.g. an AST), further processing can be done in successive phases, where each phase is responsible for a specific part of the analysis/translation process.

# Symbol table structure

Concordia University **Department of Computer Science and Software Engineering** 

Joey Paquet, 2000-2018

#### Symbol tables: scopes

- Generally, every scope defined in the language/program requires its own symbol table.
	- The global scope contains an entry for all identifiers not declared in any scope, e.g. global variables, globally-declared classes or data structures, free functions.
	- Some scopes (e.g. classes, functions) allow some identifiers to be declared, e.g. local variables, or even inner classes or inner functions – which we don't have in the project.
	- Some scopes are not named, e.g. a for loop's statement block these can also define their own sub-scope and corresponding sub-symbol table.

#### Symbol table: procedures to implement

- **CreateNewTable** when hen a new scope is entered, a new empty symbol table is created, as well as the symbol table entry to be recorded in the higherlevel symbol table.
- **Insert** while in a scope, for every declaration encountered, a symbol table record is created and inserted.
- **Search** when an identifier is referred to in a scope, the compiler needs to check if it has been previously defined, either in the current scope or one of the higher-level scope, requiring a search method that searches across a table hierarchy. If information hiding descriptors are part of the language, they must be taken into consideration here.
- **Print** for utility, a facility to output a symbol table, along with its sub-tables.
- **Delete** some scopes cannot be referred to outside of their scopes. In which case their symbol tables have to be deleted, for efficiency. Some scopes, e.g. classes can be referred to from outside their own scope, These should not be kept until the end of the compilation process.

### Symbol tables: example

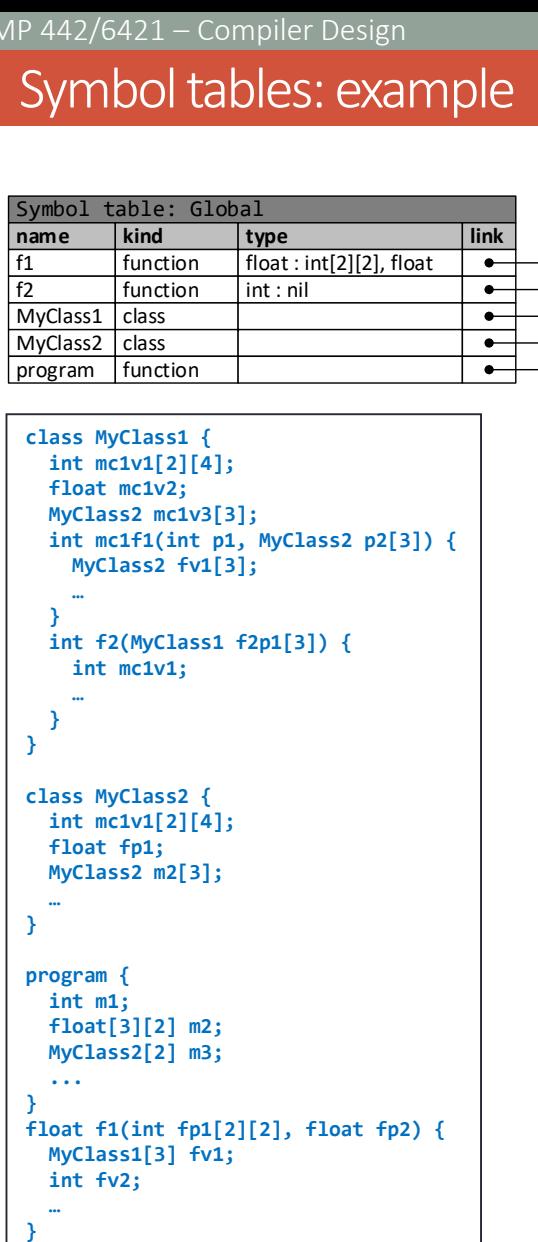

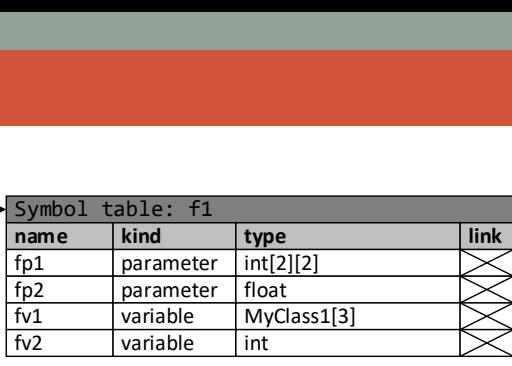

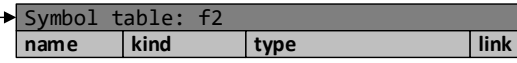

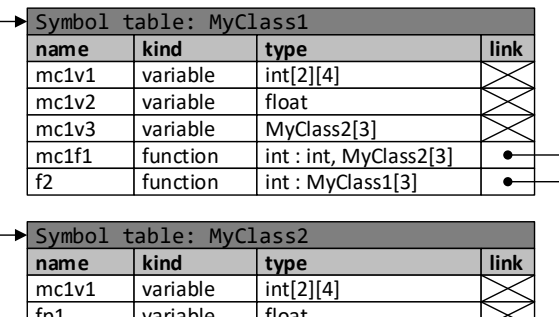

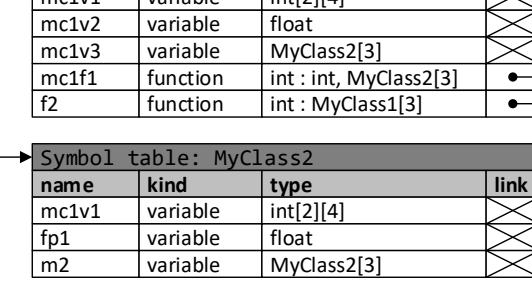

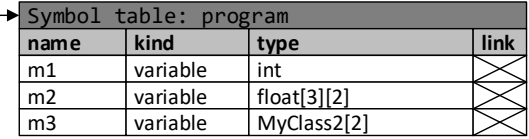

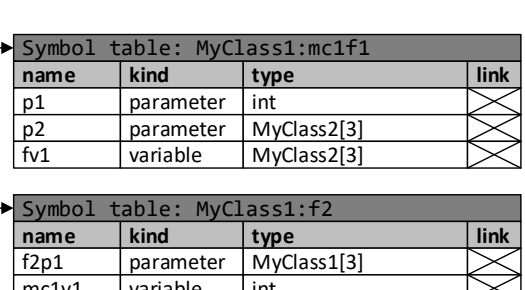

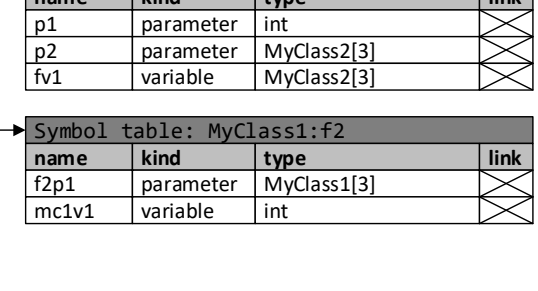

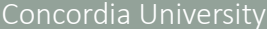

**int f2() { ... }**

# Symbol table generation

### Symbol table generation: implementation

- Two avenues are possible:
	- Integrate generation of the symbol table in the parse, using syntax-directed translation
	- Have the parser generate an Abstract Syntax Tree intermediate representation, then implement a tree traversal phase on the AST to generate the symbol table

# Symbol table generation using syntax-directed translation

### Symbol tables: generation using syntax-directed translation

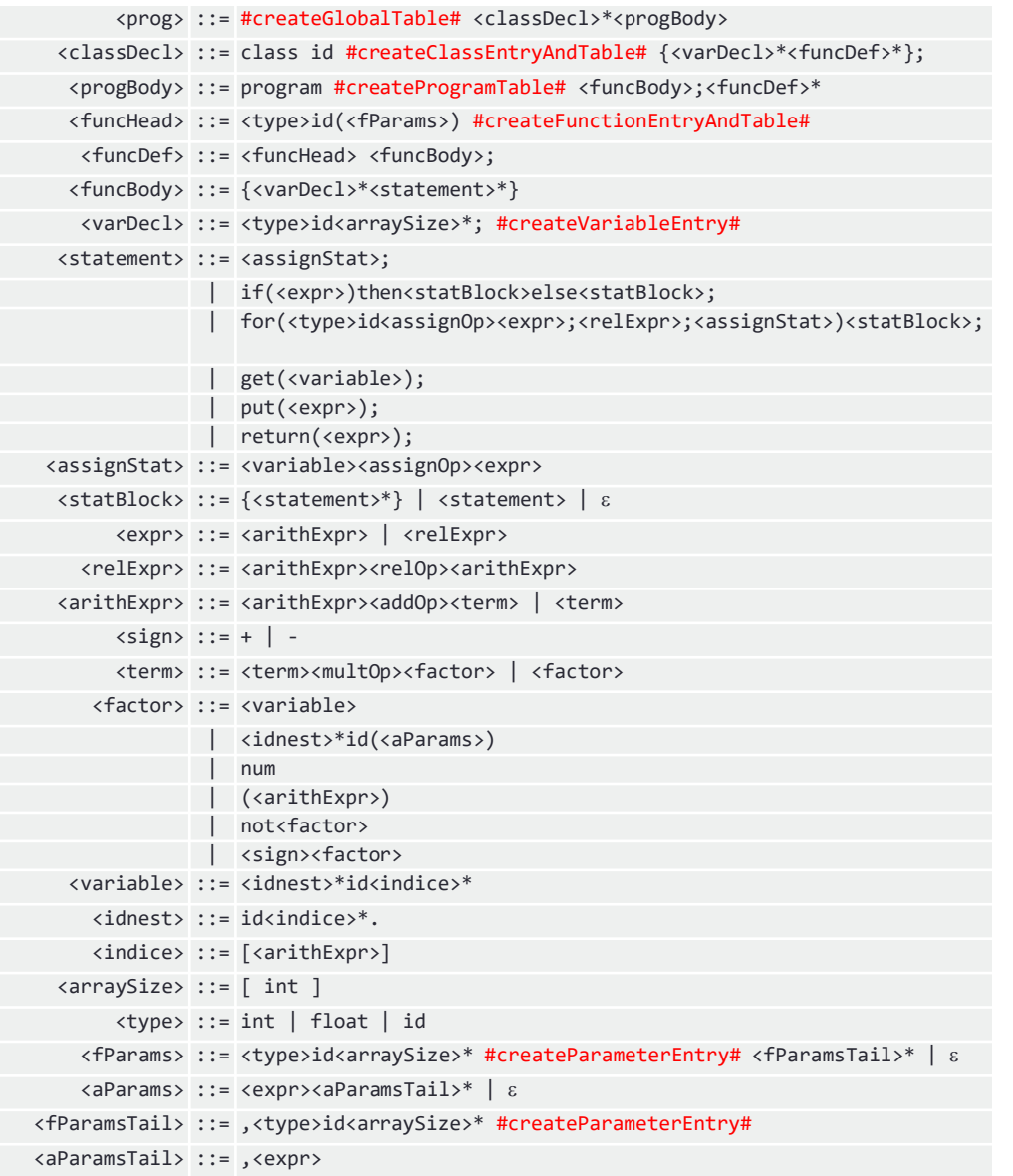

- Insert semantic actions (function calls) that create tables/entries when an identifier is declared.
- Attribute migration must be used when the information necessary to create an entry is distributed over different rules.
- The same process is used to do further semantic processing:
	- Expression type inference
	- Type checking
	- Code generation
- Pitfalls:
	- Many semantic actions have to be inserted in the parser's operation, leading to increasing potential confusion.
	- All the phases including and after syntax analysis are "piled-up" on the parser.

# Symbol table generation using Abstract Syntax Tree traversal using the visitor pattern

#### Visitor pattern

- Motivation
	- When many new operations are needed and the object structure consists of many unrelated classes, it's inflexible to add new subclasses each time a new operation is required.
	- Distributing all these new operations across the various node classes leads to a system that's hard to understand, maintain, and change.
	- Often, the new operations form groups that are related to specific kinds of operations. Adding all of them in the same existing classes creates low cohesion.
- Intent
	- To create a structure/mechanism by which new operations are injected into existing classes, with minimal changes to be applied to these classes.
	- To provide modularity and cohesion by creating groups of related new operations.
	- Be able to inject only a specific group of operations at a time.

#### Visitor pattern: structure

- The classes/objects participating in adapter pattern:
	- Element superclass of all the objects that are to be injected with new behavior.
	- ConcreteElement all the specific classes into which the new behavior is to be injected.
	- Visitor superclass of all injectable behavior groups
	- ConcreteVisitor specific injectable behavior group
	- Client piece of code that uses a group/structure of elements and wants to inject/execute new behavior in them

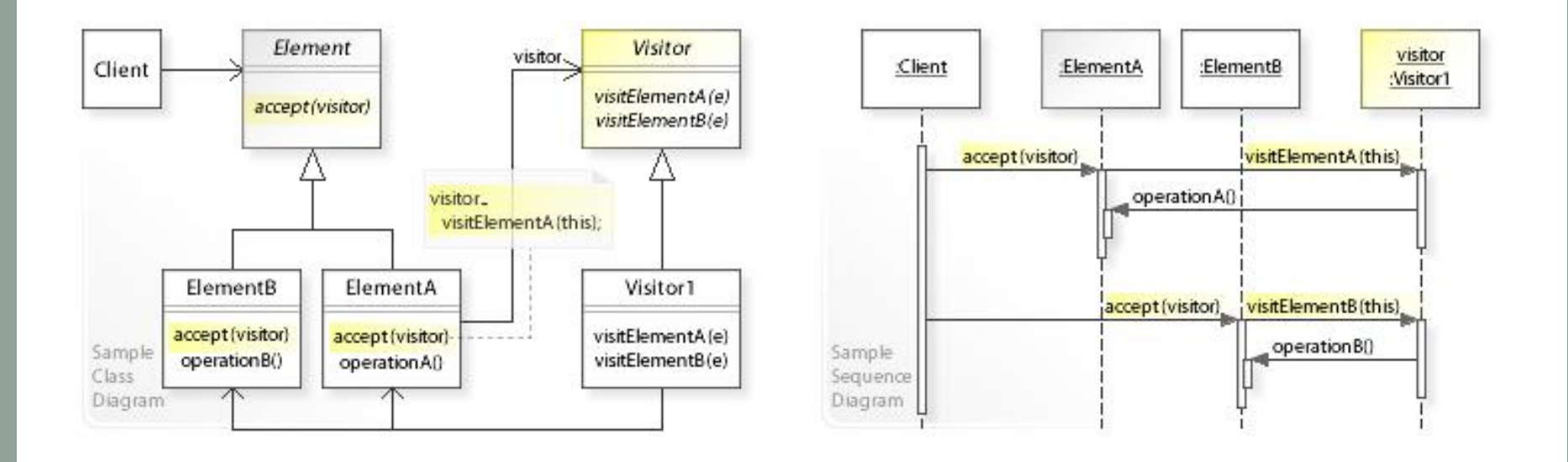

- The visitor pattern is made necessary when using a programming language that only supports single dispatch, as opposed to multiple dispatch. Under this condition, consider two objects, each of some class type; one is termed the element, and the other is visitor.
- The Visitor class *declares* a visit method, which takes the Element as an argument, for each class of **Element** that may be subject to new behavior injection, and provides the implementation of the injected behavior.

```
public class Visitor {
 public void visit(Node node) {};
 public void visit(IdNode node) {};
 public void visit(NumNode numNode) {};
 public void visit(TypeNode node) {};
 public void visit(AddOpNode node) {};
 public void visit(MultOpNode node) {};
 public void visit(VarDeclNode node) {};
 public void visit(DimListNode node) {};
}
```
- The **Visitor** class can be abstract, or an interface.
- In order to provide default empty behavior, it can be a regular class with empty methods for every Element type to be processed.

• ConcreteVisitors classes are derived from the Visitor class and *implement* these visit methods, each of which implements part of the behavior group operating on the object structure. The state of the behavior group is maintained locally by the ConcreteVisitor class.

```
public class SymTabCreationVisitor extends Visitor {
  …
 public void visit(VarDeclNode node){
    System.out.println("visiting VarDeclNode");
    // aggregate information from the subtree
    String declrecstring; 
    // identify what kind of record that is
    declrecstring = "localvar:";
    // get the type from the first child node and aggregate here 
    Declrecstring += node.getChildren().get(0).getData() + ':';
    // get the id from the second child node and aggregate here
    declrecstring += node.getChildren().get(1).getData() + ':';
    // loop over the list of dimension nodes and aggregate here 
    for (Node dim : node.getChildren().get(2).getChildren())
      declrecstring += dim.getData() + ':';
    // create the symbol table entry for this variable
    // it will be picked-up by another node above later
    node.symtabentry = new SymTabEntry(declrecstring, null);
  } 
  …
```
}

- The **Element** declares an **accept** method to accept the injection of the applicable methods of a Visitor, by taking the Visitor as an argument.
- ConcreteElements, derived from the Element class, implement the accept method, these effectively implement tree traversal.
	- For atomic **Elements**, this is a simple call to the visitor's **visit** method.

```
public class IdNode extends Node {
…
  public void accept(Visitor visitor) {
  visitor.visit(this);}
}
```
• For composite **Elements** (i.e. elements that contain references to other elements), each referenced element's accept method is called, propagating the injection of the new behavior throughout the structure.

```
public class MultOpNode extends Node {
…
 public void accept(Visitor visitor) {
    for (Node child : this.getChildren() )
      child.accept(visitor);
    visitor.visit(this);
  }
}
```
- The Client creates the Element object structure and instantiates one ConcreteVisitor for each of the behavior group it wants to inject into the structure.
- When it wants to execute the behavior implemented by a specific ConcreteVisitor, it calls the accept method of the element that is the entry point of the structure, passing the specific **ConcreteVisitor** as a parameter.
- The accept/visit methods calls are then propagated in the structure, effectively implementing the chosen behavior.

```
ConstructExpressionStringVisitor CEVisitor = new ConstructExpressionStringVisitor(); 
TypeCheckingVisitor TCVisitor = new TypeCheckingVisitor(); 
           = new IdNode("d", "int");
Node e = new IdNode("e", "int");
Node f = new IdNode("f", "float");
Node times = new MultOpNode("*"
, e, f);
Node plus = new AddOpNode("+", d, times1);
plus.accept(TCVisitor);
plus.accept(CEVisitor);
```
#### Visitor pattern: mechanism: double dispatch

- When the **accept** method is called, its specific implementation is chosen based on both the dynamic type of the Element upon which it is called, and the static type of the **Visitor** that is passed to it as a parameter.
- When the **visit** method is called in the **accept** method, its specific implementation is chosen based on both the dynamic type of the **Visitor** and the static type of the Element, as known from within the implementation of the accept method, which is the same as the dynamic type of the element.
- Thus, the implementation of the **visit** method is chosen based on both the dynamic type of the element and the dynamic type of the visitor. This effectively implements a *double dispatch mechanism*.

#### Visitor pattern: mechanism: double dispatch

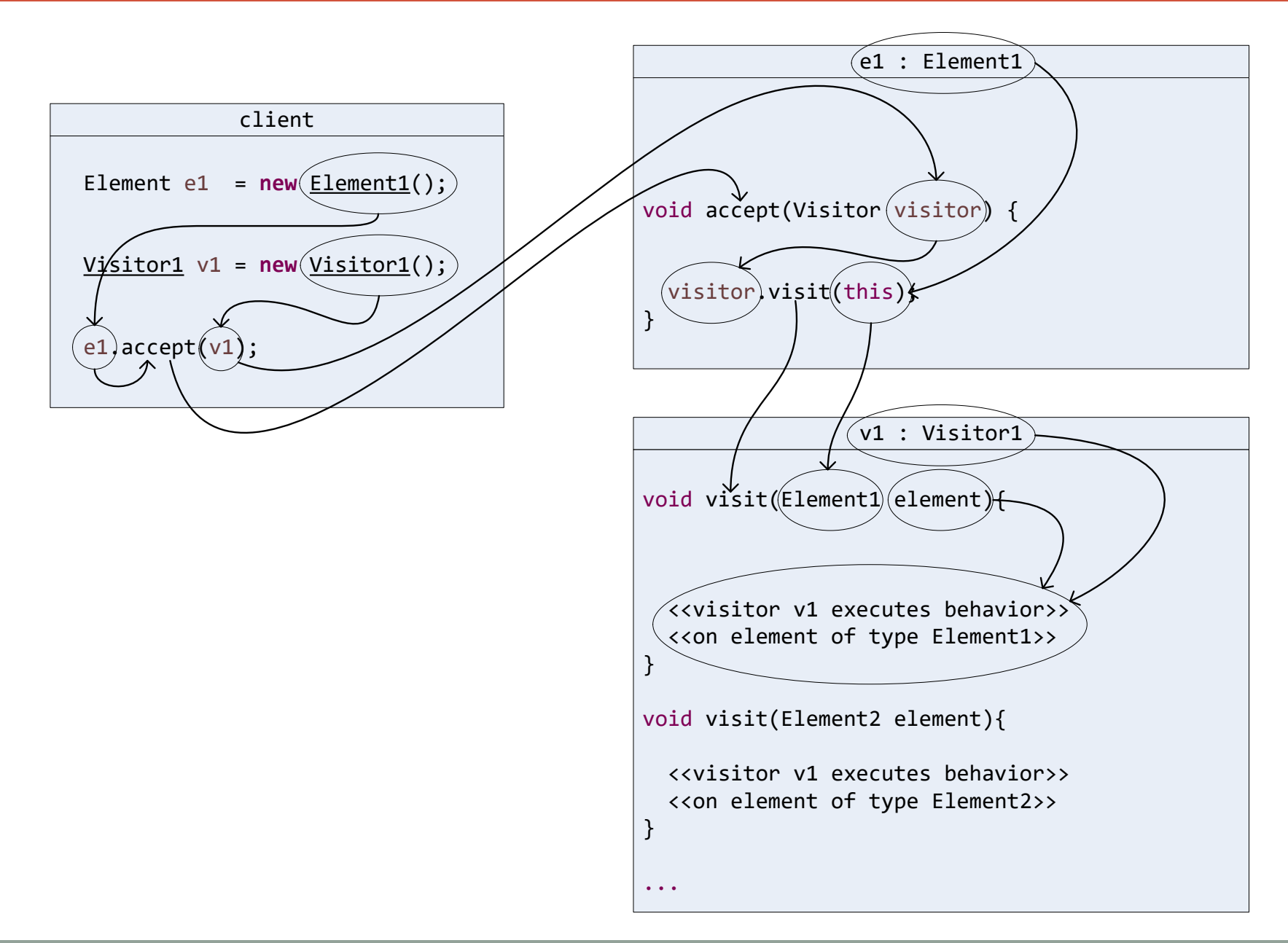

#### Visitor pattern: use in compiler design

- In this way, a behavior can be implemented and applied as a graph composed of Elements is traversed.
- Many different kinds of separate behaviors can be performed during that traversal by supplying different ConcreteVisitors to interact with the elements based on the dynamic types of both the elements and the Visitors.
- In a compiler, the **Elements** are AST nodes, which are interconnected to form an Abstract Syntax Tree.
- Different ConcreteVisitors can be designed to implement the different semantic analysis and translation phases, e.g.
	- Construction of symbol table
	- Type checking
	- Translation into executable code
	- Various optimization phases
- Using the **Visitor** pattern, the implementation of all these phases can effectively be separated, thus decreasing the overall complexity of the compiler.

# AST visitors for symbol table creation

### AST visitor: symbol tables creation

- Each scope in the program should have its own symbol table
	- global, class, function body: member function, free function, main function
	- When we visit one of these node types:
		- Create a new local symbol table that is a new data member of this node
		- Link this symbol table with its higher-level scope's symbol table
		- If a class inherits from another class, link the inherited class as a higher-level scope

```
public class SymTabCreationVisitor extends Visitor {
…
  public void visit(ProgNode node){
    node.symtab = new SymTab("global");
    // for classes, loop over all class declaration nodes
    for (Node classelt : node.getChildren().get(0).getChildren())
      //add the symbol table entry of each class in the global symbol table
      node.symtab.addEntry(classelt.symtabentry);
    // for function definitions, loop over all function definition nodes
    for (Node fndefelt : node.getChildren().get(1).getChildren())
      //add the symbol table entry of each function definition in the global symbol table
      node.symtab.addEntry(fndefelt.symtabentry);
    // for the program function, get its local symbol table from node 2 and create 
    // an entry for it in the global symbol table
    // first, get the table and change its name
    SymTab table = node.getChildren().get(2).symtab; 
    table.m_name = "program"; 
    node.symtab.addEntry("function:program", table);
 };
}
```
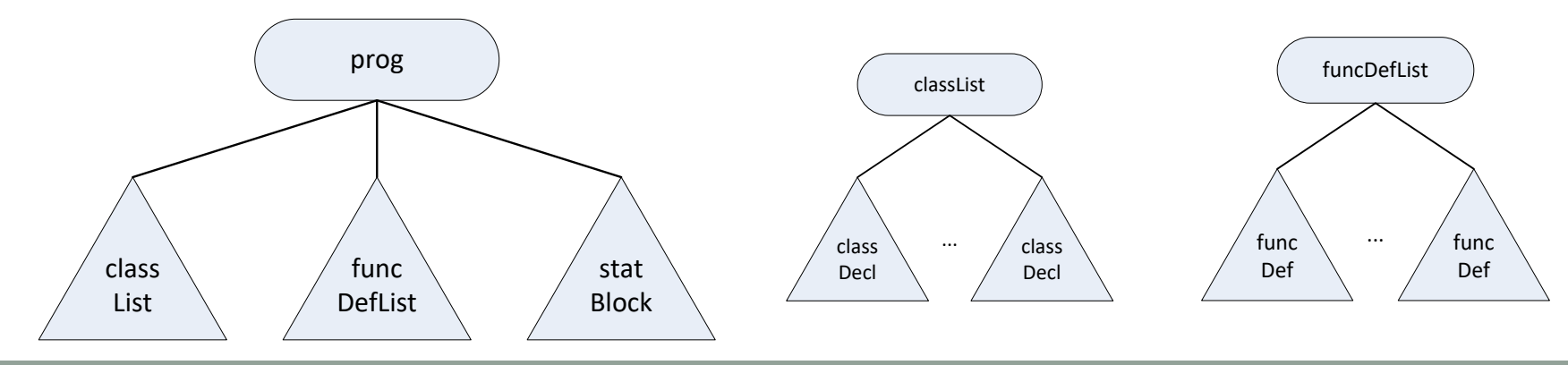

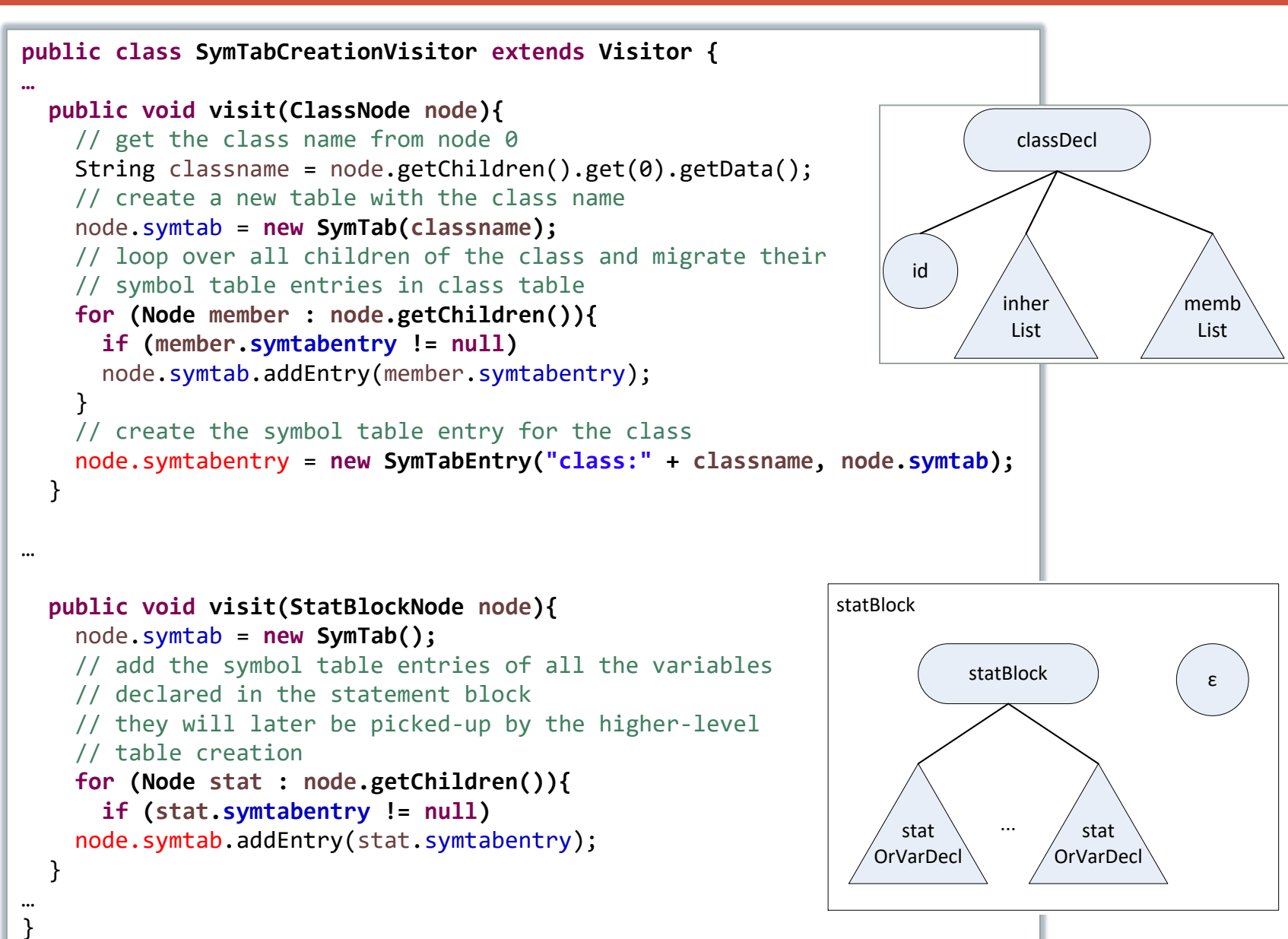

- Inside each scope, identifiers are declared
	- class: data/function members, function body: local variables, parameters
	- When we visit one of these node types:
		- Create a symbol table record
		- Insert the record in the current scope's symbol table
		- Upon insertion, we check/report multiply declared identifiers
		- An identifier can be redefined in a subscope, shadowing the higher-level identifier

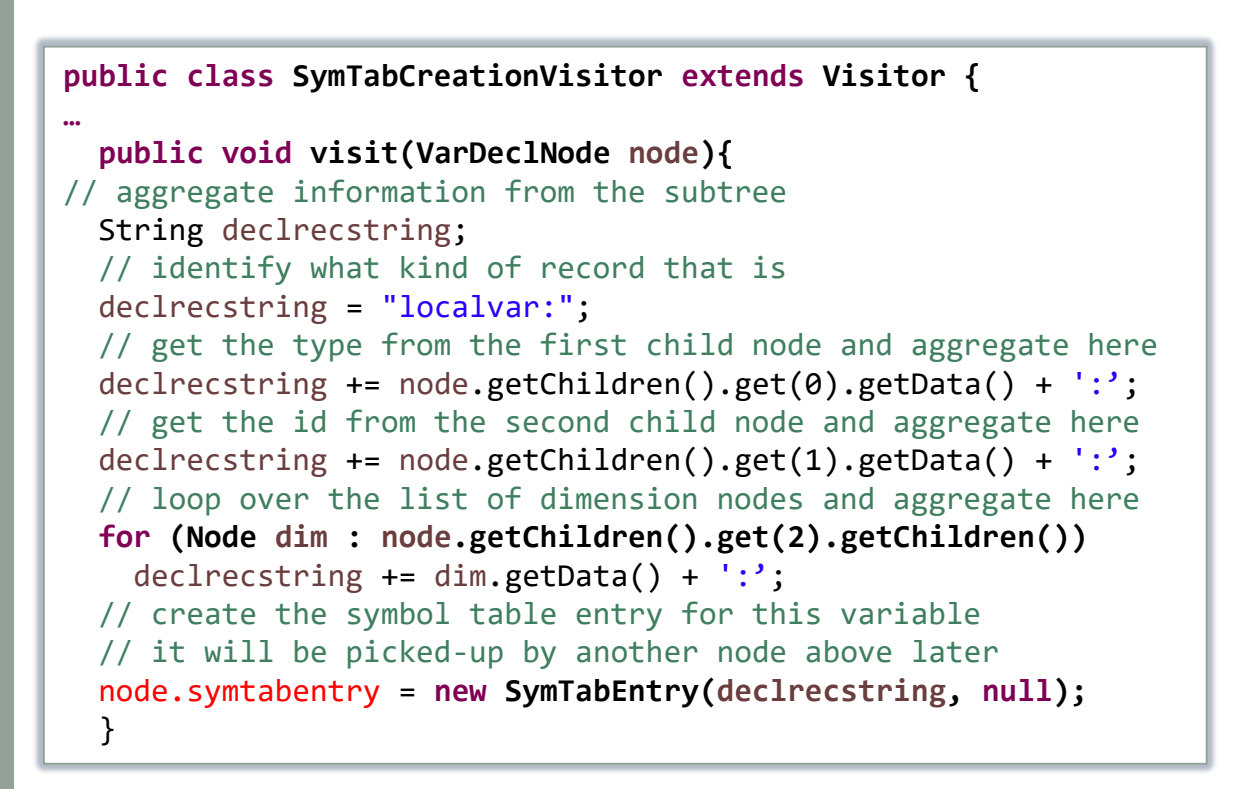

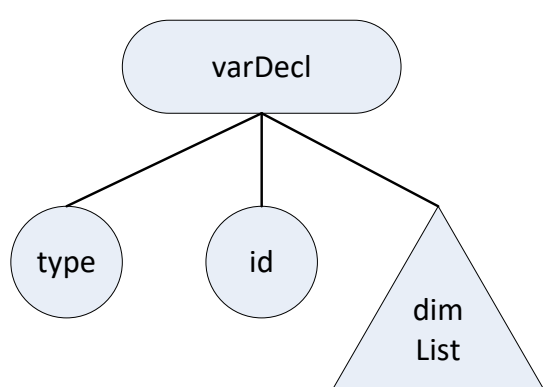

# AST visitors for semantic checking

#### Semantic checking

- Multiply declared identifiers
	- detected when we inserted the symbol table records
- Undeclared identifiers
	- As identifiers (variable or function) are encountered during the parsing of expressions, check if the identifier is declared in the current scope, or in the class it should be in
	- For function calls, 3 cases:
		- Function id does not exist in the current scope (or higher-level scope)
		- Number of parameters does not match the function defined in this scope
	- For variables, 3 cases:
		- Variable id does not exits in the current scope
		- Number of dimensions used does not match the number of dimensions as declared
		- An id uses the . operator on a member that is undefined in its class type
- Type checking
	- Operators' operand types are valid
	- Type of expressions passed as parameters do not match the function's parameter type
	- Type of an assignment statement's right and left hand side do not match
	- Return statement does not match return type of the function

```
public class TypeCheckingVisitor extends Visitor {
…
  public void visit(AddOpNode node){
    String leftOperandType = node.getChildren().get(0).getType();
    String rightOperandType = node.getChildren().get(1).getType();
    if( leftOperandType == rightOperandType )
      node.setType(leftOperandType);
    else{
      node.setType("typeerror");
      System.out.println("TYPE ERROR DETECTED between "
                         + node.getChildren().get(0).getData()
                         + " and "
                         + node.getChildren().get(1).getData() );
    }
}
  public void visit(MultOpNode node){ 
    String leftOperandType = node.getChildren().get(0).getType();
    String rightOperandType = node.getChildren().get(1).getType();
    if( leftOperandType == rightOperandType )
      node.setType(leftOperandType);
    else{
      node.setType("typeerror");
      System.out.println("TYPE ERROR DETECTED between "
                         + node.getChildren().get(0).getData()
                         + " and "
                         + node.getChildren().get(1).getData());
  }
}
```
- You may separate various steps as separate ConcreteVisitors.
- In the example code, there are two visitors:
	- SymTabCreationVisitor
		- Creates symbol tables and its entries
	- TypeCheckingVisitor
		- Implements a limited form of type inference on expression and assignment subtrees
	- ConstructAssignmentAndExpressionStringVisitor
		- Traverses an assignment subtree and re-creates its original form
- When you implement the visitors, the information you are gathering must be stored. In the example:

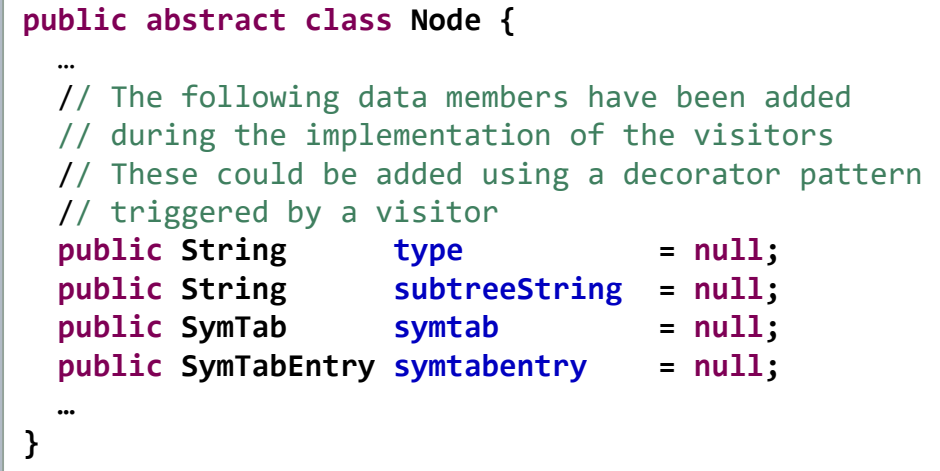

#### References

- Wikipedia. *Symbol Table.* Wikipedia. *Visitor Pattern.*
- C.N. Fischer, R.K. Cytron, R.J. LeBlanc Jr., *Crafting a Compiler*, Adison-Wesley, 2009. Chapter 8.